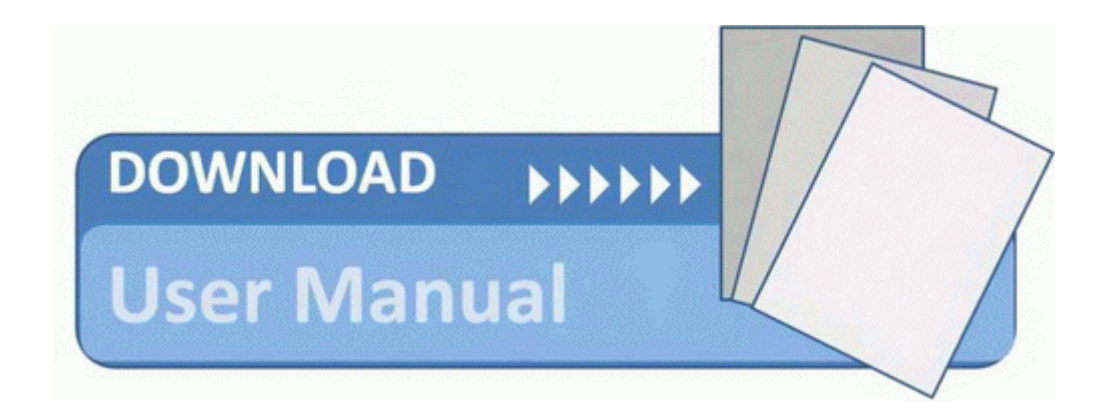

## Short wave radio listening guide

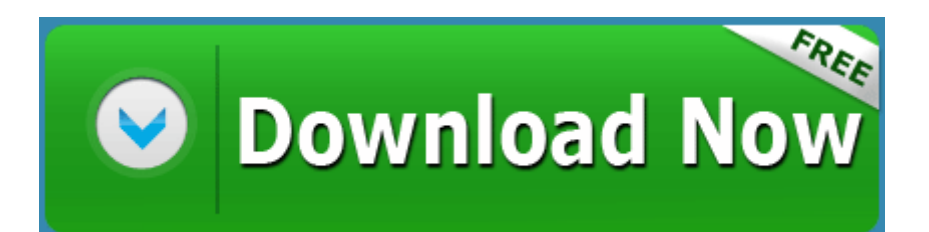

[Mirror](http://xdhpm.freetzi.com/2.php?q=short-wave-radio-listening-guide) [Link](http://xdhpm.freetzi.com/2.php?q=short-wave-radio-listening-guide) [#1](http://xdhpm.freetzi.com/2.php?q=short-wave-radio-listening-guide)